# Kapitel 3: Datentyp Keller und Schlange

- Keller (Stack)
- Schlange (Queue)

#### Keller und seine Operationen

#### **Definition**

Ein Keller (engl. Stack; Stapel) ist eine endliche Menge von Elementen mit einer LIFO-Organisation (Last-In First-Out).

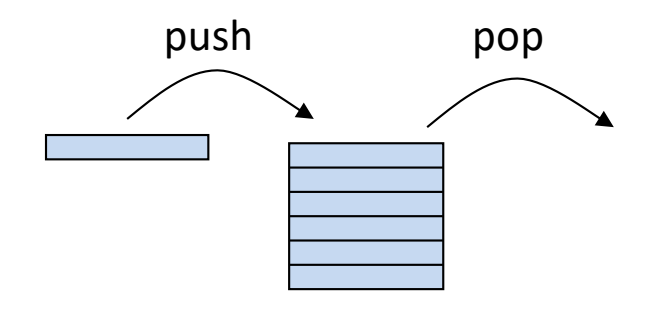

#### **Interface Keller**

- **•** push(x) fügt x in Keller ein.
- pop() entfernt zuletzt eingefügtes ("oberstes") Kellerelement und liefert es zurück. Falls Keller leer, dann EmptyStackException.
- top() liefert zuletzt eingefügtes ("oberstes") Kellerelement zurück. Falls Keller leer, dann EmptyStackException.
- isEmpty() prüft, ob Keller leer ist.

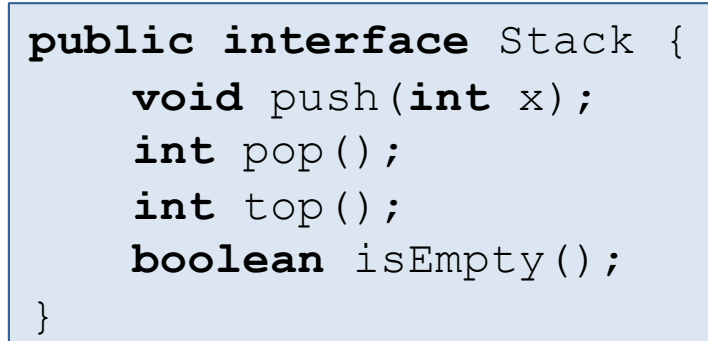

## Anwendungen (1)

#### § Funktionsaufrufe zur Laufzeit

Bei jedem Funktionsaufruf wird ein sogenannter call frame – bestehend aus Parameter, lokalen Variablen und Rücksprungadresse – in den Laufzeitkeller geschoben und beim Verlassen der Funktion wieder aus dem Keller entfernt.

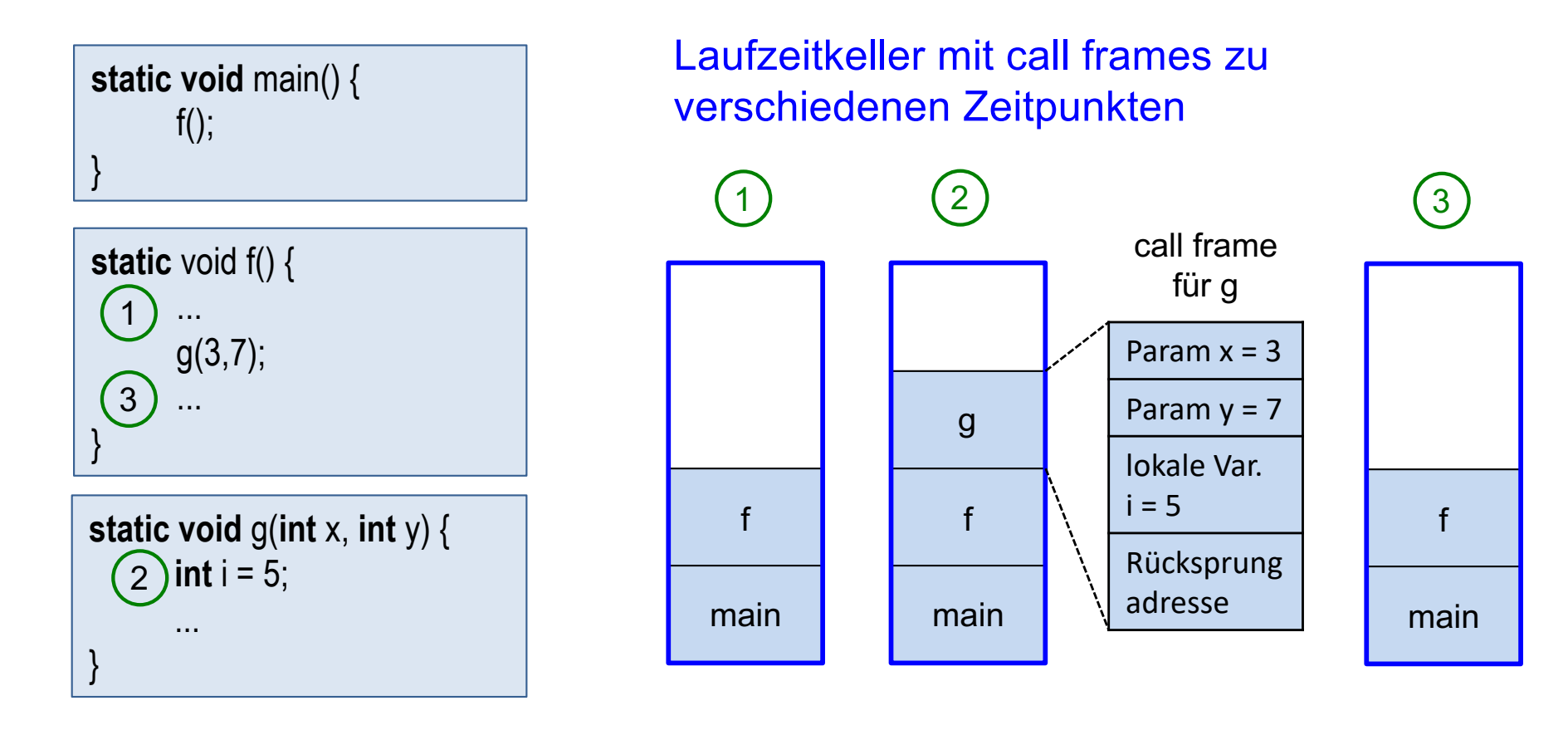

## Anwendungen (2)

#### ■ Rekursion

Jede rekursive Funktion kann mit Hilfe eines Kellers in eine Funktion ohne Rekursion umgewandelt werden (später).

#### ■ Compilerbau

Bei der syntaktischen Analyse von Programmen (Parser) spielen Keller eine zentrale Rolle.

■ In einigen Programmiersprachen gehören Keller zum Sprachumfang Beispiel PostScript: Programme werden in Postfix-Notation geschrieben und mit Hilfe eines Kellers ausgewertet.

## Überprüfung auf korrekte Klammerung

#### **Problemstellung**

- Eine beliebige Zeichenfolge (String oder ASCII-Datei) soll auf korrekte Klammerung geprüft werden.
- Zulässige Klammern:  $(, ), [, ], {, }$

#### **Beispiele**

- … { ... [ ... ( ... ) ... ] ... ( ... ) ... } … Korrekt geklammert … { ... { ... } ... Nicht korrekt geklammert … [ ... ( ... ] ... ) Nicht korrekt geklammert
	-
- "..." steht für eine beliebige Zeichenfolge ohne Klammer

## **Algorithmus**

- Durchlaufe Zeichenfolge zeichenweise von links nach rechts:
	- Falls Zeichen eine öffnende Klammer ist, dann kellere sie ein.
	- Falls Zeichen eine schließende Klammer ist, dann prüfe, ob sie mit der obersten Klammer im Keller ein passendes Klammerpaar bildet. Falls Klammerpaar passend, dann kellere Klammer aus. Fehlermeldung, falls Klammerpaar nicht passt oder Keller leer ist.
- Fehlermeldung, falls am Ende der Zeichenfolge Keller nicht leer ist.

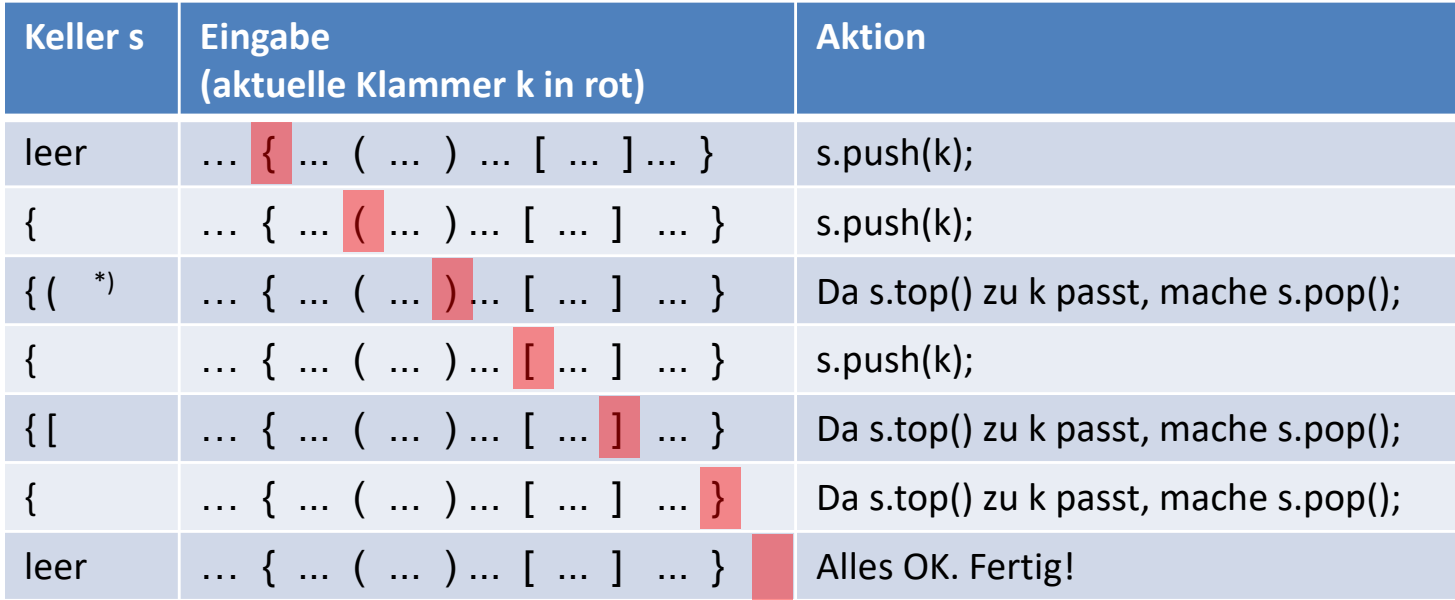

\*) Jedes Zeichen ist ein Kellerelement und oberstes Kellerelement steht rechts.

## Auswertung von arithmetischen Ausdrücken

#### **Problemstellung**

- Gegeben ist ein arithmetischer Ausdruck (als Zeichenfolge)
- mit Gleitkommazahlen und den üblichen Operatoren: +, -, \*, /
- \* und / haben eine höhere Präzedenz als + und –
- \* und / bzw. + und haben jeweils dieselbe Präzedenz und sind linksassoziativ.

#### **Beispiele**

- § 1.0 / 2.0 \* 2.0 ergibt 1.0
- $(2 + 3 * 4 4) / 2$  ergibt 5.0

#### Shift-Reduce-Parser (1)

- Zerlege Eingabe in Tokens. (Token = lexikalische Einheit: Klammer, Operand oder Operator)
- § In Abhängigkeit vom nächsten Token und den obersten Elementen des Kellers führe shift- oder reduce-Operation durch.
- § Shift-Operation: Schiebe aktuelles Token von der Eingabe in den Keller und hole nächstes Token aus der Eingabe.
- Reduce-Operation: Werte den obersten Ausdruck im Keller aus.

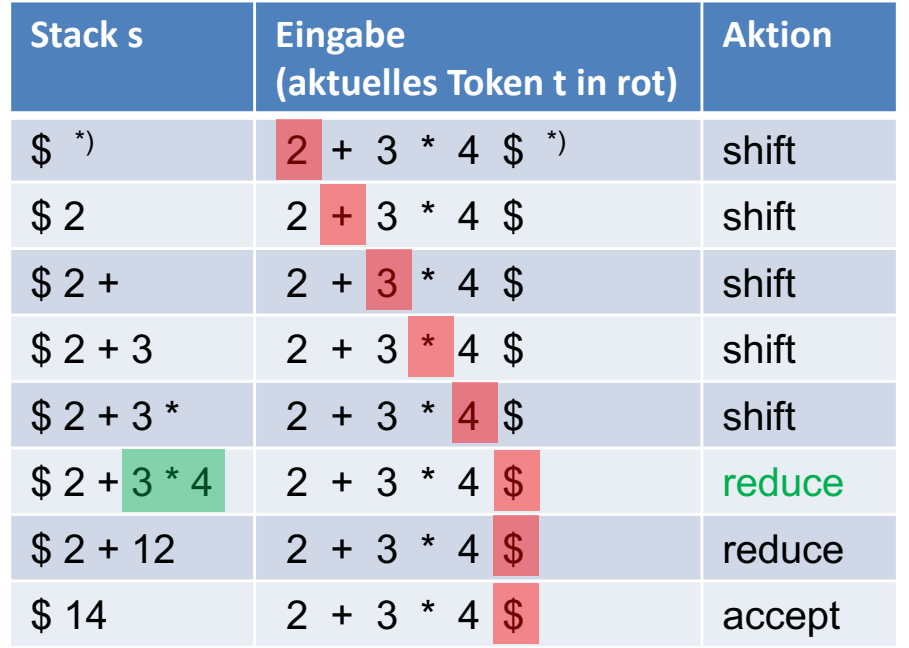

\*) Im Kellerboden und am Ende der Eingabe steht das Sonderzeichen '\$'.

## Shift-Reduce-Parser (2)

- Die folgende Tabelle beschreibt die Aktionen des Parsers durch eine Menge von Wenn-Dann-Regeln.
- Kann keine der Regeln angewandt werden, dann ist die Eingabe fehlerhaft.

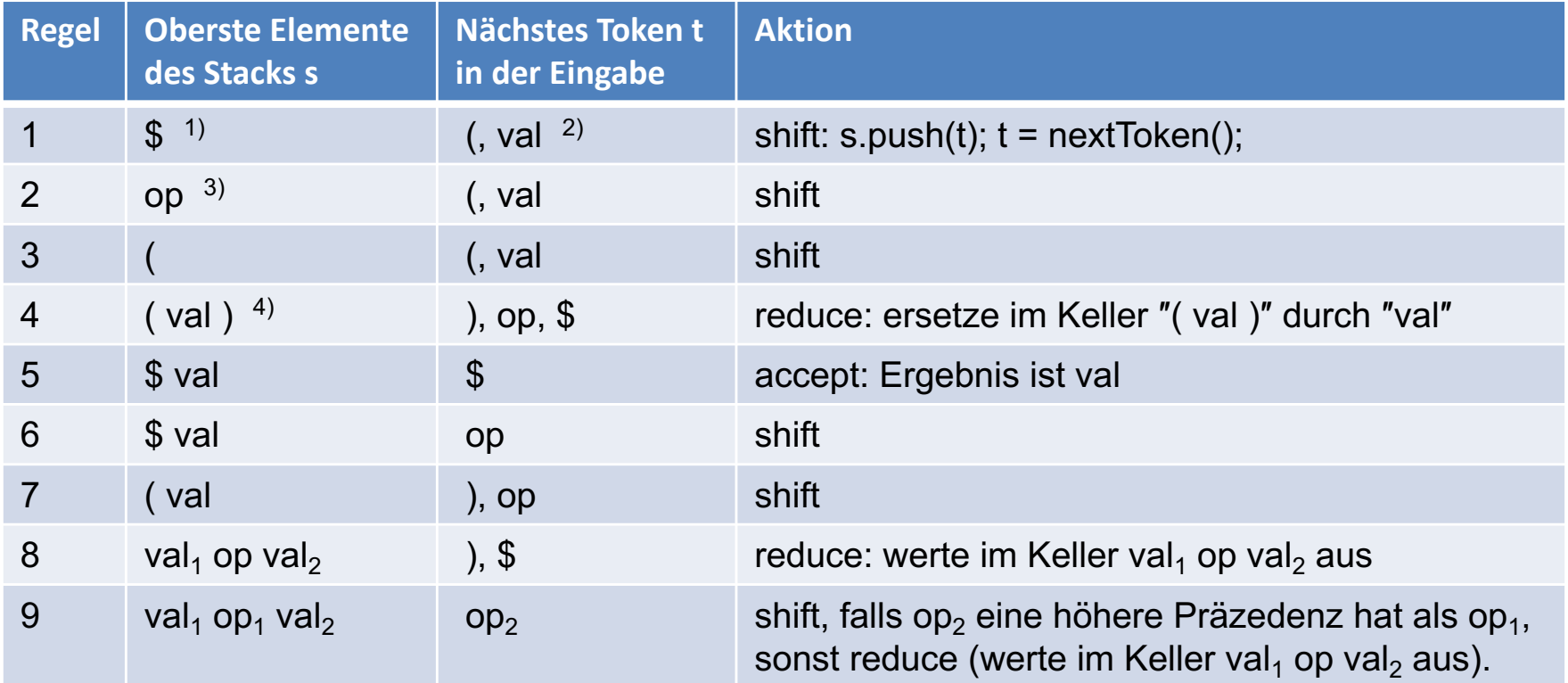

- 1) Im Kellerboden und am Ende der Eingabe steht das Sonderzeichen '\$'.
- <sup>2)</sup> val steht für einen beliebigen Operand (Gleitkommazahl).
- 3) op steht für einen beliebigen Operator: +, −, \*, /.
- 4) oberstes Kellerelement steht rechts.

## Beispiel

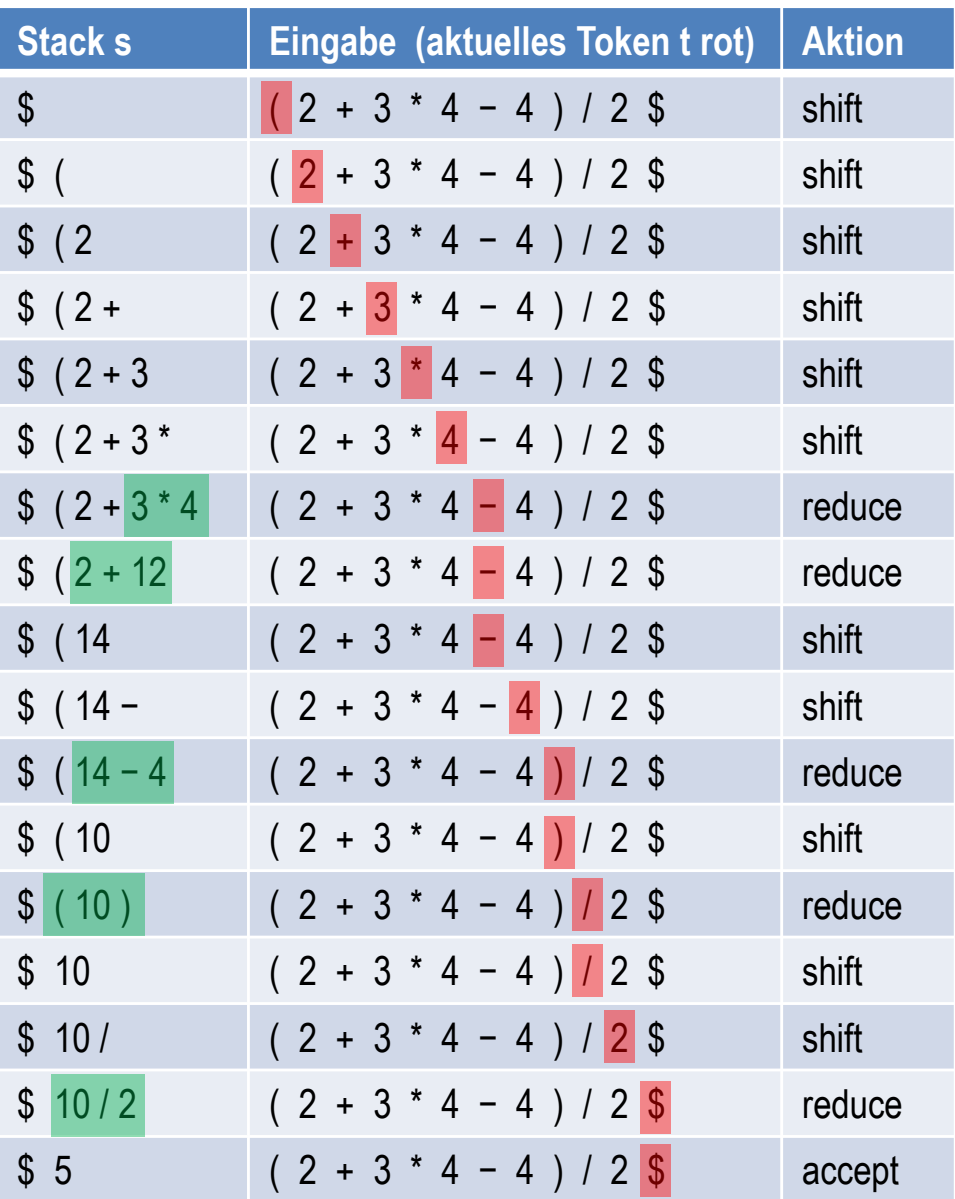

Beachte:

- bei shift wird nächstes Token aus der Eingabe geholt.
- bei reduce bleibt aktuelles Token in der Eingabe.

#### Keller als Feld

- Die Realisierung eines Kellers als Feld ist naheliegend
- Elemente werden lückenlos im Feld gehalten.
- Keller wächst in Richtung größere Indizes. D.h. push, pop und top greifen auf das hintere Feldende zu.
- Falls das Feld gefüllt ist, muss das Feld vergrößert werden, d.h. umkopieren in ein größeres Feld

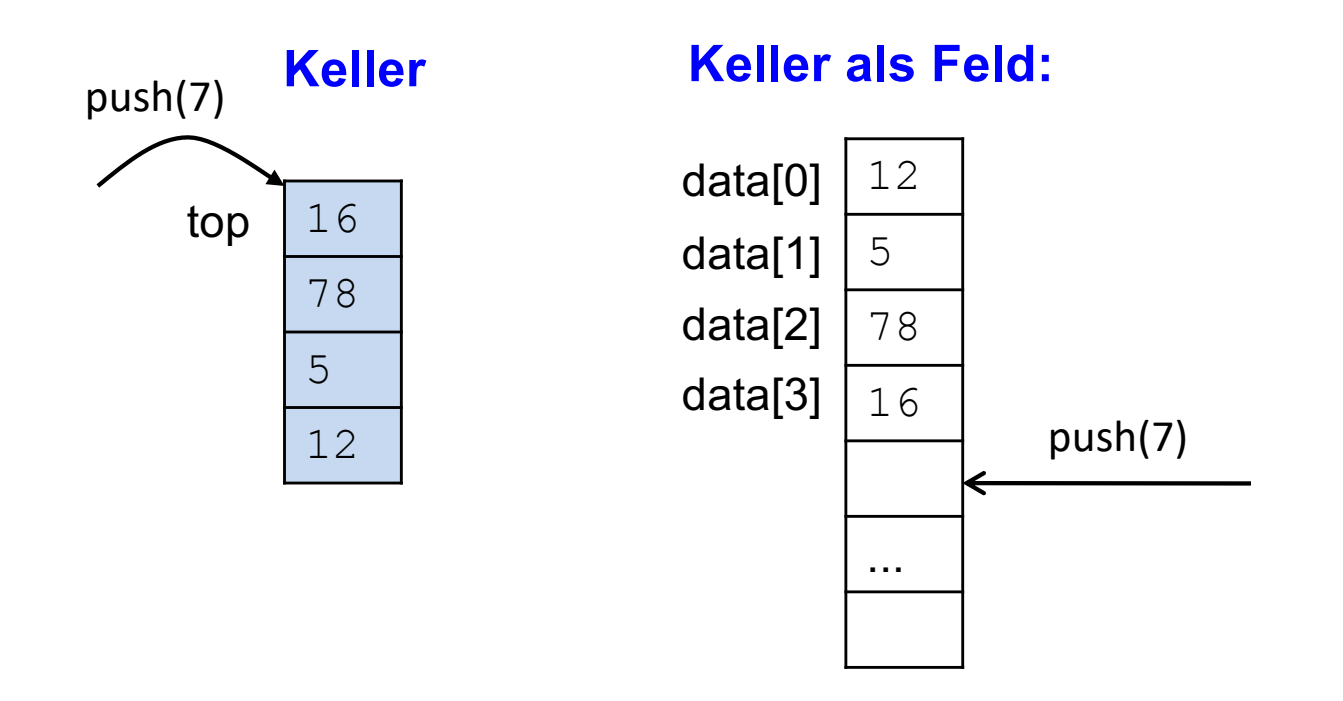

## Class ArrayStack (1)

```
public class ArrayStack implements Stack{
     public ArrayStack() {
        size = 0:
         data = new int[DEF_CAPACITY];
 }
     public boolean isEmpty() {return size == 0;}
     // ...
    private static final int DEF CAPACITY = 16;
     private int size;
     private int[] data;
}
```
## Class ArrayStack (2)

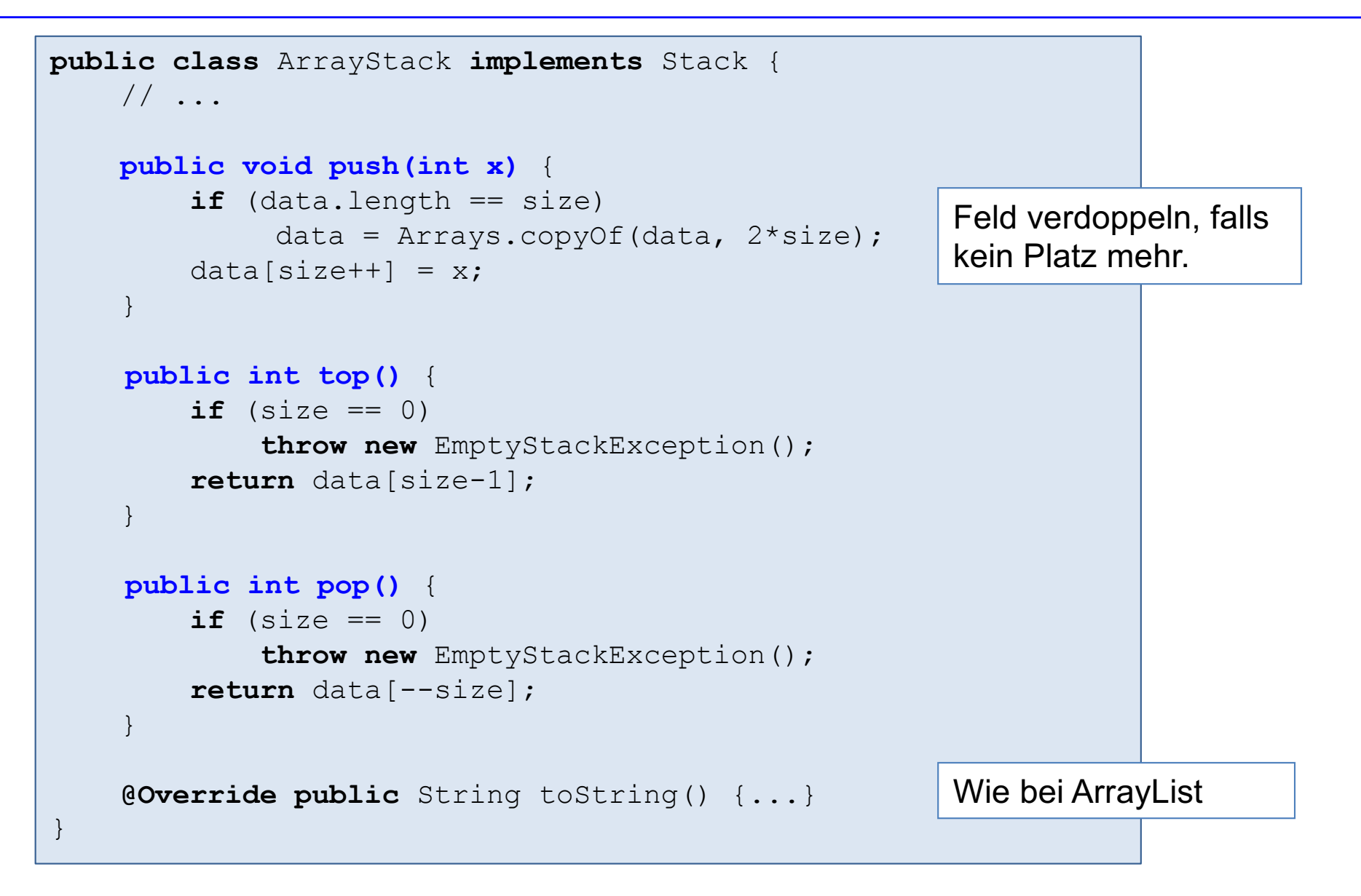

## Datentyp Keller als einfach verkettete Liste

- Realisierung eines Kellers als linear verkettete Liste (ohne Hilfskopfknoten)
- top ist vorderster Knoten der Liste

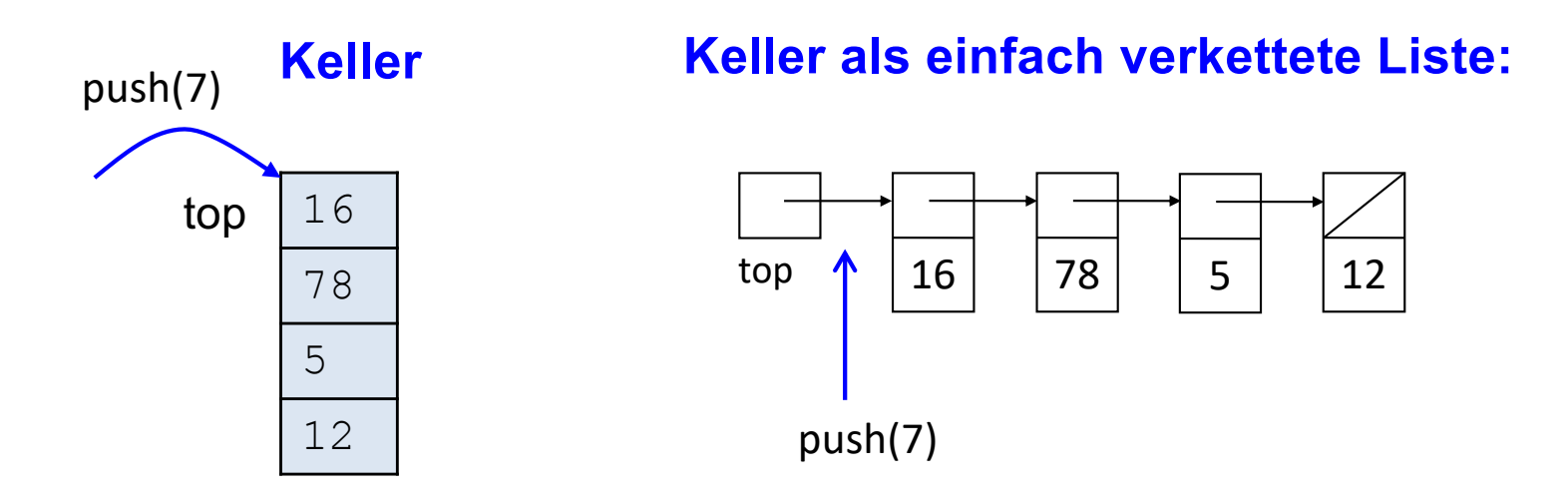

## Class LinkedStack (1)

```
public class LinkedStack implements Stack{
     public LinkedStack() {
        \text{top} = \texttt{null};
 }
     public boolean isEmpty() {return top == null;}
    \frac{1}{2}...
     private static class Node {
          int data;
         Node next;
         Node(int x, Node p) {
             data = x;next = p; }
 }
     private Node top;
}
```
## Class LinkedStack (2)

```
public class LinkedStack implements Stack {
     // ...
     public void push(int x) {
       top = new Node(x,top); }
   public int top() {
        if (top == null) throw new EmptyStackException();
         return top.data;
 }
   public int pop() {
        if (top == null) throw new EmptyStackException();
        int x = top.data; top = top.next;
         return x;
 }
     @Override public String toString() {...}
}
                                                   Wie bei 
                                                   LinkedList
```
#### Stack-Anwendung

```
public class StackApplication {
   public static void main(String[] args) {
        Scanner in = new Scanner(System.in);
        int d = in.nextInt();
        Stack s;
        if (d == 0) s = new ArrayStack();
         else
            s = new LinkedStack();
        s.push(3);
        s.push(2);
        s.push(1);
        System.out.println(s); \vert 3, 2, 1 =top
    }
}
```
# Kapitel 3: Datentyp Keller und Schlange

- Keller (Stack)
- § Schlange (Queue)

## Schlange und ihre Operationen

#### **Definition**

Eine Schlange (engl. Queue) ist eine endliche Menge von Elementen mit einer FIFO-Organisation (First-In First-Out).

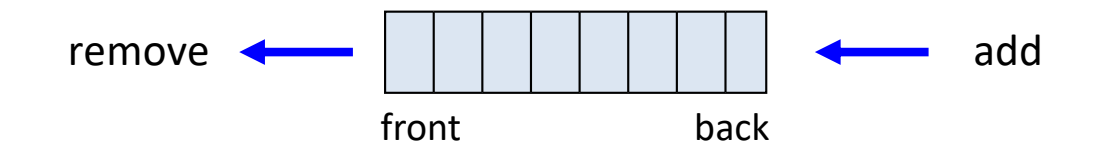

#### **Interface Schlange**

- add(x) fügt x in Schlange hinten an.
- remove() entfernt vorderstes Element der Schlange und liefert es zurück. Falls Schlange leer, dann NoSuchElementException .
- front() liefert vorderstes Element der Schlange zurück. Falls Schlange leer, dann NoSuchElementException.
- isEmpty() prüft, ob Schlange leer ist.

```
public interface Queue {
    void add(int x);
    int remove();
    int front();
    boolean isEmpty();
}
```
#### Anwendungen

#### **Warteschlangen in ereignisorientierter Simulation**

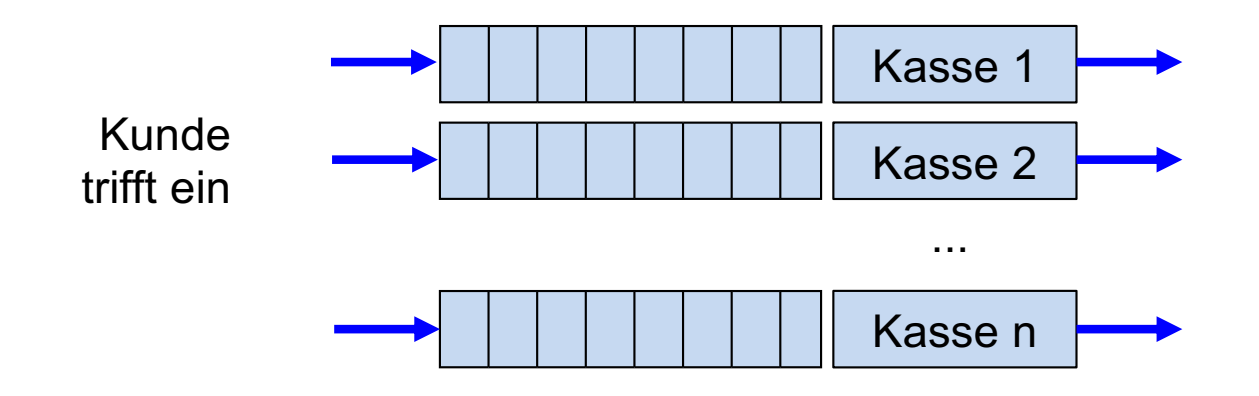

#### **Round-Robin-Scheduler in Betriebssystemen**

Warteschlange mit rechenbereiten Prozessen

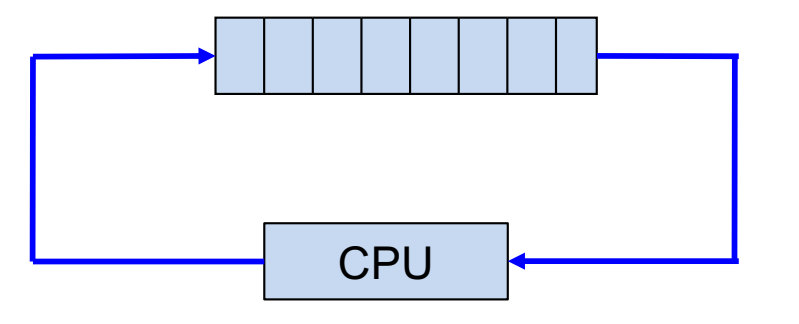

In regelmäßigen Zeitabständen wird der nächste bereite Prozess der CPU zugeteilt.

## Schlange als zirkuläres Feld

- Elemente werden lückenlos im Feld gehalten.
- front- und back-Index definieren den Anfang und das Ende der Schlange.
- Da nach einer Folge von add- (und evtl. remove-) Operationen das Feldende erreicht wird, wird mit einer modolo-Rechnung wieder bei Index 0 begonnen (zirkuläres Feld).
- Falls das Feld gefüllt ist muss das Feld vergrößert werden, d.h. umkopieren in ein größeres Feld

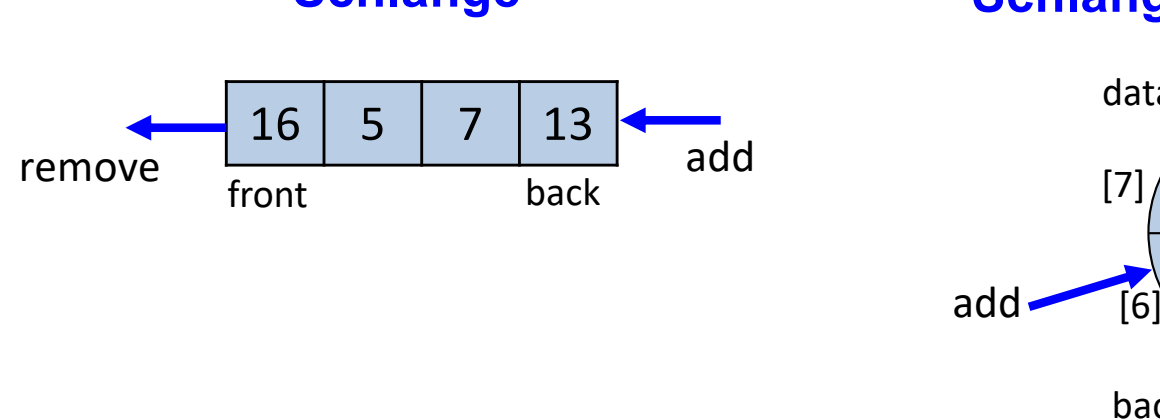

#### **Schlange Schlange als zirkuläres Feld:**

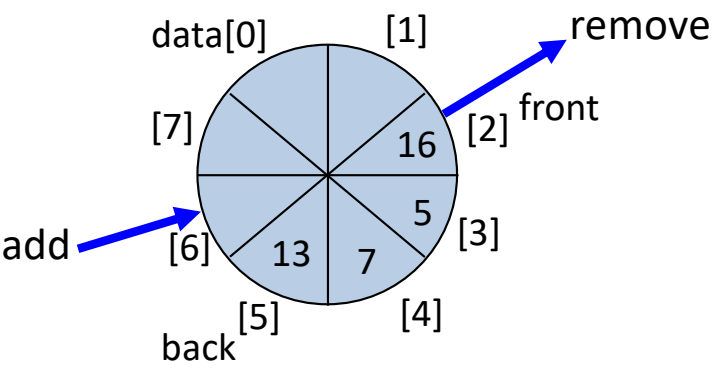

## class ArrayQueue (1)

```
public class ArrayQueue implements Queue{
     public ArrayQueue() {
         size = 0:
         back = DEF CAPACITY-1;front = 0;
         data = new int[DEF CAPACITY]; }
     public boolean isEmpty() {return size == 0;}
    // \dotsprivate static final int DEF_CAPACITY = 16;
    private int size;
    private int back;
    private int front;
    private int[] data;
}
                                                Bei leerer Schlange muss
                                                front == back+1 mod n
                                                sein, wobei 
                                                n = DEF_CAPACITY die 
                                                Feldgröße ist.
                                                size ist die Anzahl der 
                                                Elemente in der Schlange
```
## class ArrayQueue (2)

```
public class ArrayQueue implements Queue {
    \frac{1}{2}...
    public void add(int x) {
         if (data.length == size)
              resize(2*size);
        back = (back + 1) % data.length;
        data[back] = x; size++;
     }
    public int front() {
        if (size == 0) throw new NoSuchElementException();
         return data[front];
 }
    public int remove() {
        if (size == 0) throw new NoSuchElementException();
        int x = data[front];
        front = (front + 1) % data.length;
          size--;
         return x;
     }
    //\ldotsFeld verdoppeln, falls 
                                                kein Platz mehr.
```
## class ArrayQueue (2)

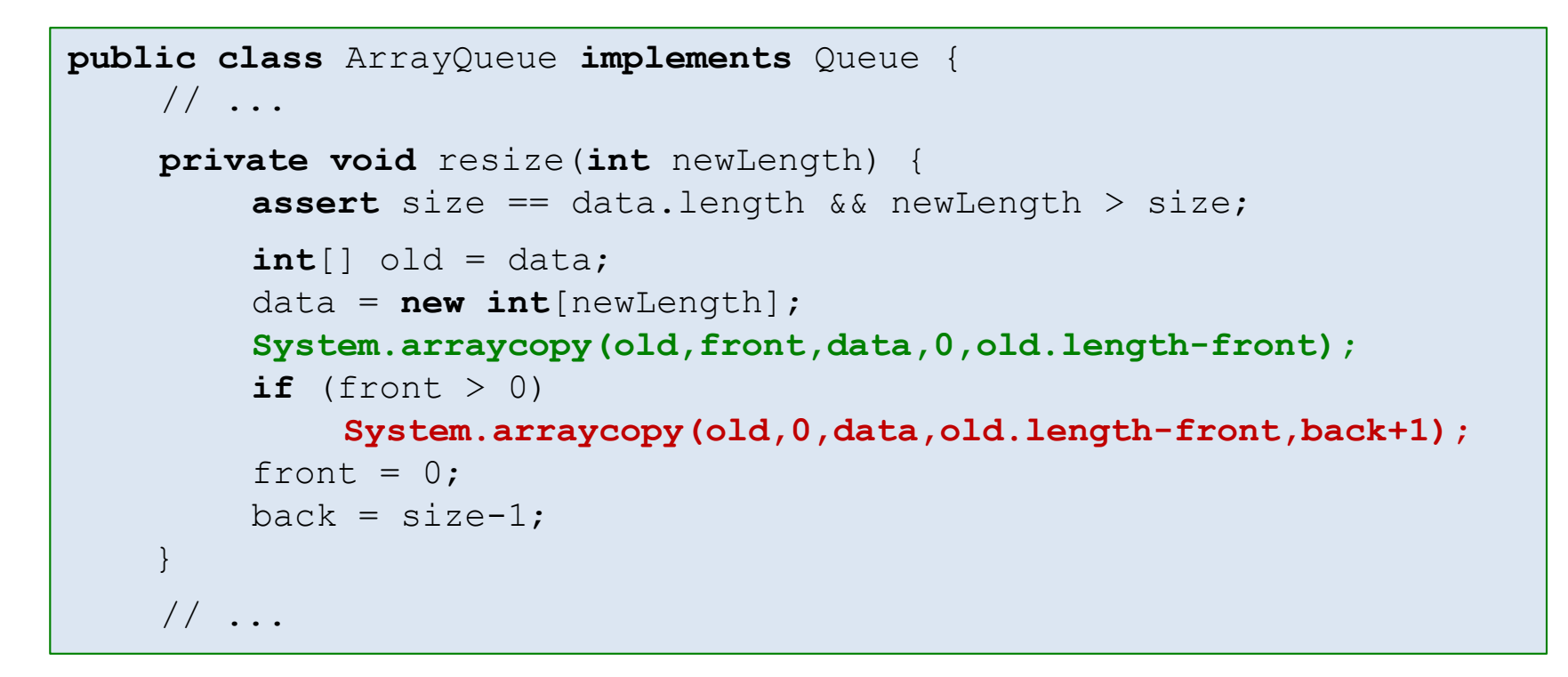

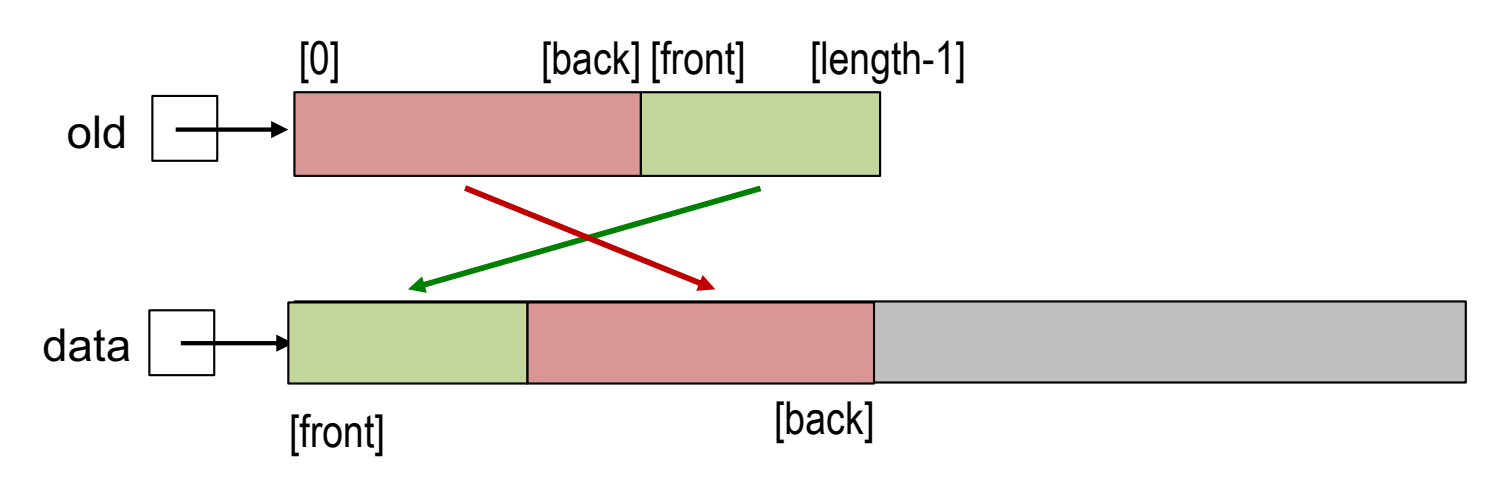

## class ArrayQueue (3)

```
public class ArrayQueue implements Queue {
    // ... 
    public String toString() {
         StringBuilder s = new StringBuilder("");
        for (int i = 0; i < size; i++) {
            s.append(data[(front+i)%data.length]).append(", ");
 }
        s.append("size = ").append(size);
         return s.toString();
    }
}
```
#### Schlange als einfach verkettete Liste

- Realisierung einer Schlange als einfach verkettete Liste (ohne Hilfskopfknoten)
- § Zwei Referenzen:

front zeigt auf ersten und back auf letzten Knoten. Damit lassen sich add und remove effizient realisieren.

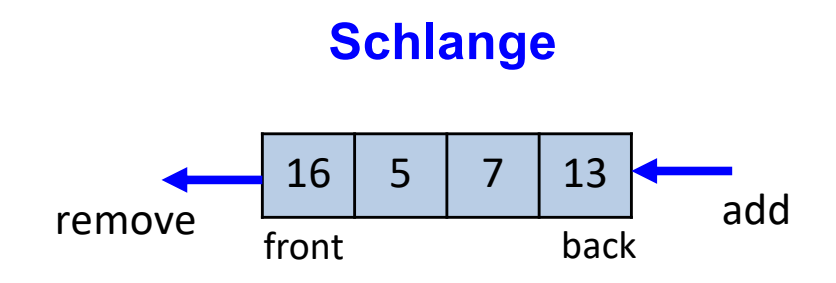

#### **Schlange als einfach verkettete Liste:**

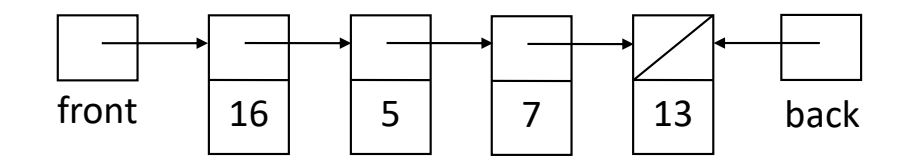

## Class LinkedQueue (1)

```
public class LinkedQueue implements Queue {
     public LinkedQueue() {
        front = back = null;
 }
     public boolean isEmpty() {return front == null;}
    \frac{1}{2}...
     private static class Node {
         int data;
         Node next;
         Node(Node p, int x) {
            data = x;next = p; }
 }
     private Node front;
     private Node back;
}
```
## Class LinkedQueue (2)

```
public class LinkedQueue implements Queue {
   // ...
   public void add(int x) {
       if (front == null)front = back =new Node(x, null);
       else { 
           back.next = new Node(x, null);back = back.next;}
 }
   public int front() {
         if (front == null)
             throw new NoSuchElementException();
         return front.data;
 }
```
## Class LinkedQueue (3)

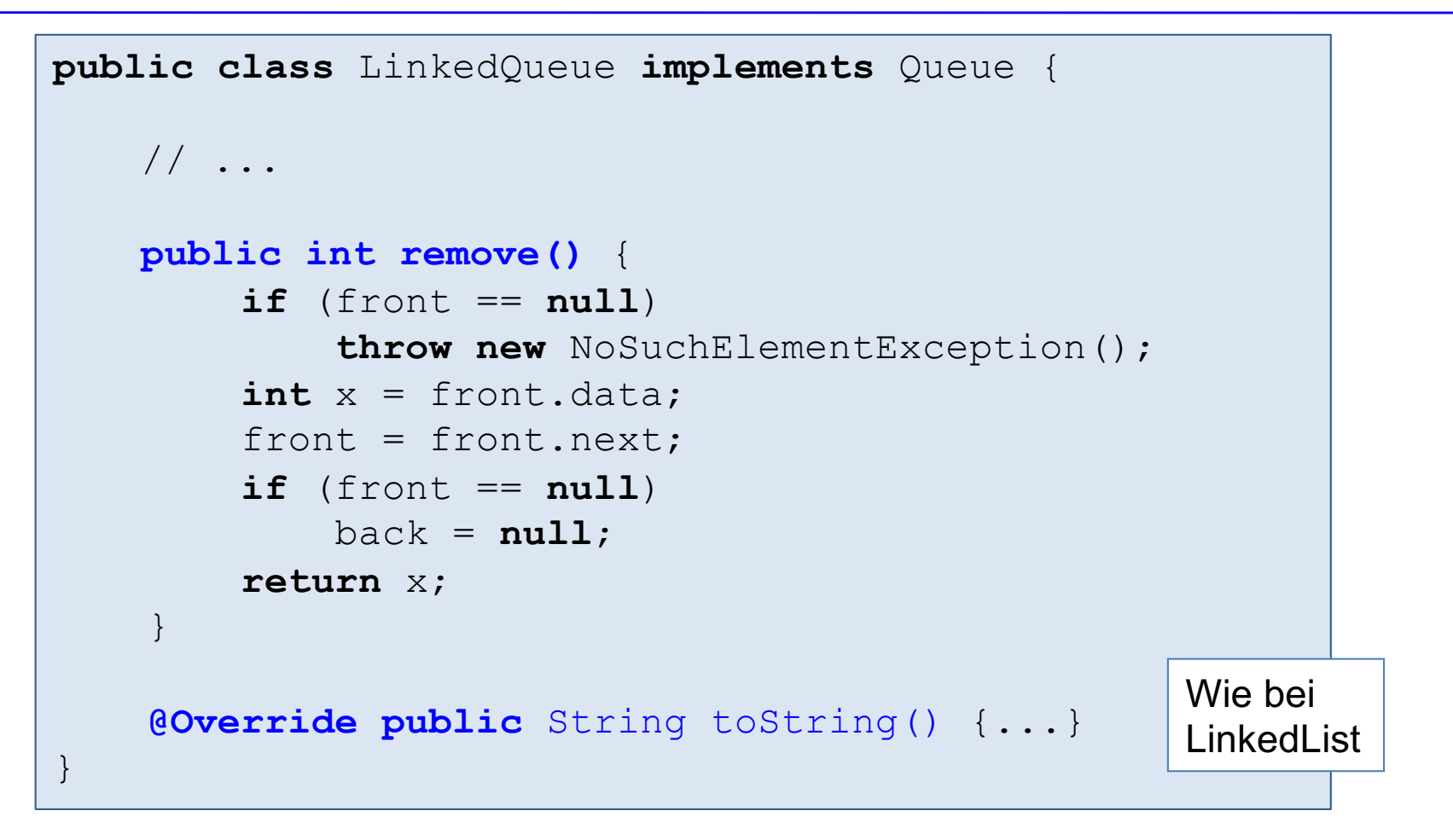

## Queue-Anwendung

```
public class QueueApplication {
    public static void main(String[] args) {
         Scanner in = new Scanner(System.in);
         int d = in.nextInt();
         Queue q;
         if (d == 0) q = new ArrayQueue();
          else 
             q = new LinkedQueue();
         q.add(1);
         q.add(2);
         q.add(3);
         q.add(4);
         int x = q. remove();
         System.out.println(q);
    }
}
                                  front = 2, 3, 4 = back
```